# SPH (Smoothed Particle Hydrodynamics)法に関する 調査報告

### 吾妻広夫\*

#### Advanced Algorithm & Systems

November 22, 2011

#### Abstract

本報告書では、SPH (Smoothed Particle Hydrodynamics) 法と呼ばれる流体力学 の数値シミュレーション方法について、その概要を説明する。SPH 法は、シミュレー ション計算の対象となる流体の系を、離散化された空間格子ではなく、多数の仮想的 な粒子で表現する。これにより、金属の熱による融解等の系の大規模な変形を、比較 的容易に再現することが可能である。特に、系が粘性の高い非ニュートン流体と粘性 の小さなニュートン流体との間を、相転移しながら時間発展するような場合、SPH 法は有効なシミュレーション方法であると考えられている。なお、本報告書は、文献 [1, 2] を参考にして書かれている。

# 1 基礎方程式およびアルゴリズムの概要

本報告書では、計算流体力学シミュレーション方法の一つである、SPH (Smoothed Particle Hydrodynamics) 法の概要を説明する。SPH 法は、シミュレーションの対象となる流体を、 空間格子ではなく、多数の仮想的な粒子で表現する点に特徴がある。そのため、空間格子 では表現しにくかった金属の熱融解等の系の大規模変形を、SPH 法では、比較的容易に 再現することが可能である。

従来の三次元空間格子を利用した流体力学的な解析と、仮想粒子を使って材料の変形 を表現するSPH 法の違いを、模式的に示したのが図1、2、3 である。三次元空間格子上 の各点で与えられるベクトル場で流体の時間発展を記述する場合、空間格子の構造その ものは不変なので、系を構成する金属等の物質の変形を表現するのは、基本的に無理が有 る。一方、多数の仮想粒子で系を記述する場合、仮想粒子を空間内で自由に移動させるこ とが可能で、これにより物質の変形を柔軟に表現することが出来る。

この節では、SPH 法の出発点となる連立偏微分方程式、SPH 法に特有の仮想粒子の設 定方法、および、SPH 法を実現するためのアルゴリズムについて説明する。

まず、系を記述する連立偏微分方程式について説明する。簡単のため、本報告書で は、一種類の非ニュートン流体から成る系について考察することにする。流体は、以下の

 $\overline{a}$ 

 $*$  Email: h-azuma@aasri.jp

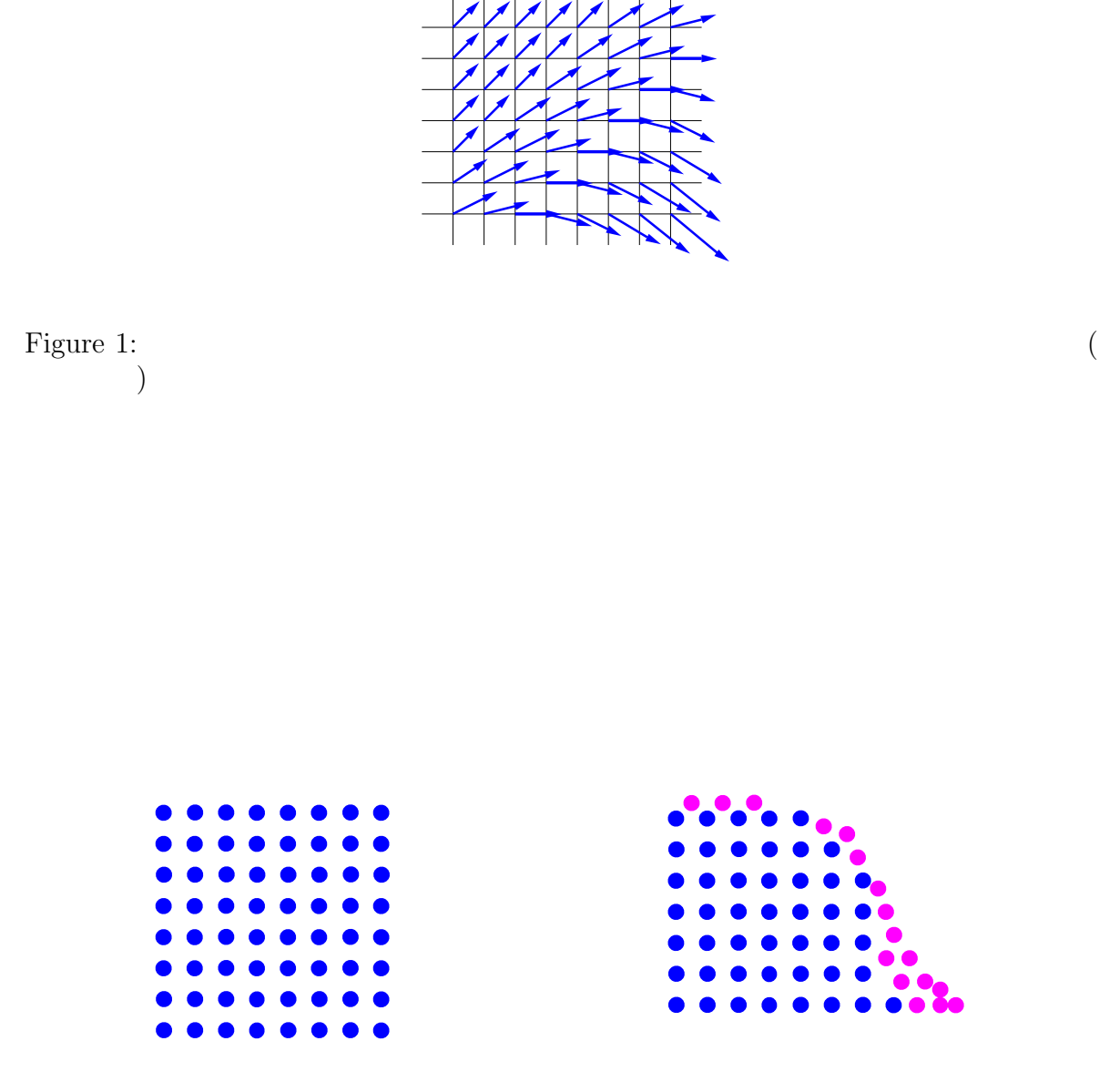

Figure 2:  $SPH$ 

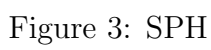

Navier-Stokes

$$
\frac{d}{dt}\rho = -\rho \sum_{i \in \{x, y, z\}} \frac{\partial v_i}{\partial x_i},
$$
\n
$$
\frac{d}{dt}v_i = -\frac{1}{\rho} \frac{\partial p}{\partial x_i} + \frac{1}{\rho} \sum_{j \in \{x, y, z\}} \frac{\partial S_{ij}}{\partial x_j} + g_i \quad \text{for } i \in \{x, y, z\}.
$$
\n(1)

Lagrangian spcification  $d/dt = (\partial/\partial t) + \sum_{i \in \{x,y,z\}} v_i(\partial/\partial x_i)$ <br>(*x*, *y*, *z*)  $\bm{x} = t$  $(\mathbf{x}, \mathbf{y}, z)$   $\rho$   $\mathbf{v} = (v_x, v_y, v_z)$  *p*  $(\text{stress tensor})$   $S = S_{ij}$  for  $i, j \in \{x, y, z\}$  $S$ 

$$
\boldsymbol{g} = (g_x, g_y, g_z) \tag{1}
$$
 Navier-Stokes

$$
\frac{d}{dt}T = k(\frac{\partial^2}{\partial x^2} + \frac{\partial^2}{\partial y^2} + \frac{\partial^2}{\partial z^2})T.
$$
\n
$$
T = T(x, y, z, t) \qquad t \qquad (x, y, z)
$$
\n(1)\n
$$
S \qquad \text{Newton}
$$

$$
\mathbf{S} \tag{deformation tensor} \\ \mathbf{D} = D_{ij} \text{ for } i, j \in \{x, y, z\}
$$

$$
D_{ij} = \frac{\partial v_j}{\partial x_i} + \frac{\partial v_i}{\partial x_j},\tag{3}
$$

 $D$  **S** [3]

 $D$ 

$$
S = \eta(D)D, \tag{4}
$$

$$
D = \frac{1}{\sqrt{2}} |\text{trace}(\boldsymbol{D})|,
$$
\n(5)

$$
\eta(D) = (1 - e^{-[J(T) + 1]D})(\frac{1}{\sqrt{D}} - \frac{1}{D}).
$$
\n(6)

 $\eta$  (6)  $J(T)$  jump number  $T$  $\eta$ 

 $J(T)$ 

$$
J(T) = (1 - u)J_{\text{max}} + uJ_{\text{min}},
$$
\n(7)

$$
u = \frac{T - T_{\min}}{T_{\max} - T_{\min}},\tag{8}
$$

 $0 < J_{\text{min}} < J_{\text{max}}$   $0 < T_{\text{min}} < T_{\text{max}}$  (7) (8)  $T$  $\text{jump number } J(T)$  (6)  $\eta$  *η η* 

$$
(x, y, z, t) \t p(x, y, z, t) \t \rho(x, y, z, t)
$$
  

$$
p(x, y, z, t) = c2 [\rho(x, y, z, t) - \rho_0],
$$
 (9)

という関係が成立するとする。ただし、*c* は系を構成する物質を媒体と見なした場合の音

 $\rho_0$   $t = 0$ 

 $SPH$   $SPH$ 

 $SPH$ 

 $\rm SPH$ 

 ${\bf SPH} \hspace{2.5cm} {\bf smoothing \,\,kernel}$ *W*(*x − x ′*  $h$   $h$ 

 $A(\boldsymbol{x})$ 

$$
A(\boldsymbol{x}) = \sum_{n=1}^{N} A(\boldsymbol{x}_n) \frac{m}{\rho_n} W(\boldsymbol{x} - \boldsymbol{x}_n, h).
$$
(10)  
\n
$$
n \in \{1, 2, ..., N\}
$$
  
\nindex *i, j*  
\n
$$
m / \rho_n
$$
  
\n(10)  
\n
$$
W(\boldsymbol{x} - \boldsymbol{x}_n, h)
$$
  
\n
$$
W(\boldsymbol{x} - \boldsymbol{x}_n, h)
$$
  
\n
$$
W(\boldsymbol{x} - \boldsymbol{x}_n, h)
$$
  
\n
$$
W(\boldsymbol{x} - \boldsymbol{x}_n, h)
$$
  
\n
$$
m / \rho_n
$$
  
\n(10)  
\n
$$
W(\boldsymbol{x} - \boldsymbol{x}_n, h)
$$
  
\n
$$
m / \rho_n
$$
  
\n
$$
m / \rho_n
$$
  
\n
$$
m / \rho_n
$$
  
\n
$$
m / \rho_n
$$
  
\n
$$
m / \rho_n
$$
  
\n
$$
m / \rho_n
$$
  
\n
$$
m / \rho_n
$$
  
\n
$$
m / \rho_n
$$
  
\n
$$
m / \rho_n
$$
  
\n
$$
m / \rho_n
$$
  
\n
$$
m / \rho_n
$$
  
\n
$$
m / \rho_n
$$
  
\n
$$
m / \rho_n
$$
  
\n
$$
m / \rho_n
$$
  
\n
$$
m
$$
  
\n
$$
m
$$
  
\n
$$
n
$$
  
\n
$$
m / \rho_n
$$
  
\n
$$
m / \rho_n
$$
  
\n
$$
m / \rho_n
$$
  
\n
$$
m / \rho_n
$$
  
\n
$$
m / \rho_n
$$
  
\n
$$
m / \rho_n
$$
  
\n
$$
m / \rho_n
$$
  
\n
$$
m
$$
  
\n
$$
m
$$
  
\n
$$
m
$$
  
\n
$$
m
$$
  
\n
$$
m
$$
  
\n
$$
m
$$
  
\n
$$
m
$$

 $N$ 

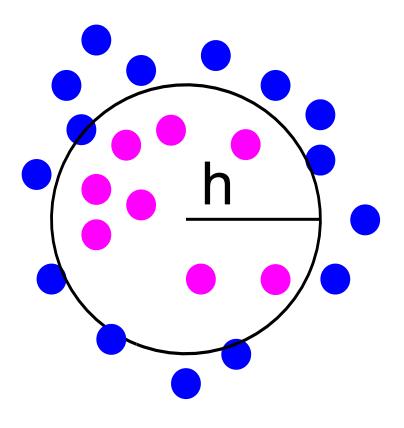

Figure 4:  $\qquad \qquad \text{(smoothing kernel)} \ W(\boldsymbol{x} - \boldsymbol{x}_j)$  $h$  *h*  $h$ 

*h h* and the state of  $h$  $h$ 

$$
h_n = h_0 \left(\frac{\rho_0}{\rho_n}\right)^{1/3},\tag{11}
$$

$$
A(\boldsymbol{x}) \hspace{3.1em} \nabla A(\boldsymbol{x}) \hspace{1.1em} (10)
$$

$$
\nabla A(\boldsymbol{x}) = \sum_{n=1}^{N} A(\boldsymbol{x}_n) \frac{m}{\rho_n} \nabla W(\boldsymbol{x} - \boldsymbol{x}_n, h).
$$
 (12)

 $\mathbf{a}(\text{smoothing kernel}) \ W(\boldsymbol{x}-\boldsymbol{x}_n,h)$  **h** 

$$
h\hspace{0.05cm}
$$

 $[4]$   $W(x-x)$ 

 $\qquad \qquad \textrm{smoothing kernel}$   $W(\boldsymbol{x}-\boldsymbol{x}',h)$  $h(h)$ 

$$
W(\mathbf{x} - \mathbf{x}', h) = \frac{1}{\pi h^3} \begin{cases} 1 - (3/2)q^2 + (3/4)q^3 & \text{for } 0 \le q < 1, \\ (1/4)(2 - q)^3 & \text{for } 1 \le q < 2, \\ 0 & \text{for } 2 \le q. \end{cases}
$$
(13)

(13) 
$$
q = |\boldsymbol{x} - \boldsymbol{x}'|/h
$$
  
\n(smoothing kernel)  $W(\boldsymbol{x} - \boldsymbol{x}', h)$   
\n(13) 
$$
W(\boldsymbol{x} - \boldsymbol{x}', h)
$$

$$
\int_{-2h}^{2h} dx \int_{-2h}^{2h} dy \int_{-2h}^{2h} dz W(\boldsymbol{x}, h) = 1 \quad \text{for } 0 < \forall h < +\infty,\tag{14}
$$

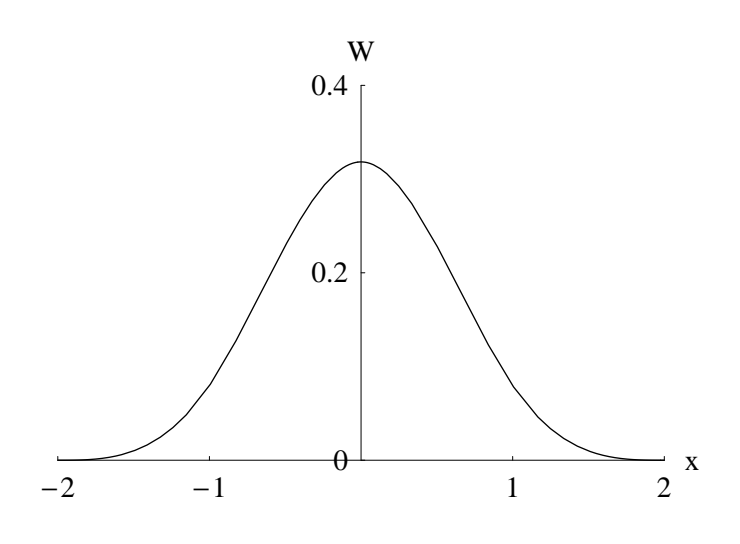

Figure 5: (13)  $\text{(smoothing kernel)} \ W(x, 1) \quad -2 \leq x \leq 2$ 

### **Algorithm 1** SPH method

**repeat** for  $n = 1$  to  $N$  do Update  $(d\rho_n/dt)$  for the *n*-th particle Update  $(d\mathbf{v}_n/dt)$  for the *n*-th particle Update  $\left(\frac{dT_n}{dt}\right)$  for the *n*-th particle **end for** for  $n=1$  to  $N$  do Update  $x_n$  for the *n*-th particle Update  $v_n$  for the *n*-th particle Update  $T_n$  for the *n*-th particle Update  $\rho_n$  for the *n*-th particle Update  $p_n$  for the *n*-th particle Update  $\eta(D)_n$  for the *n*-th particle **end for** Update particle neighbours Update ∆*t*  $time = time + \Delta t$  $until time < time_{end}$ 

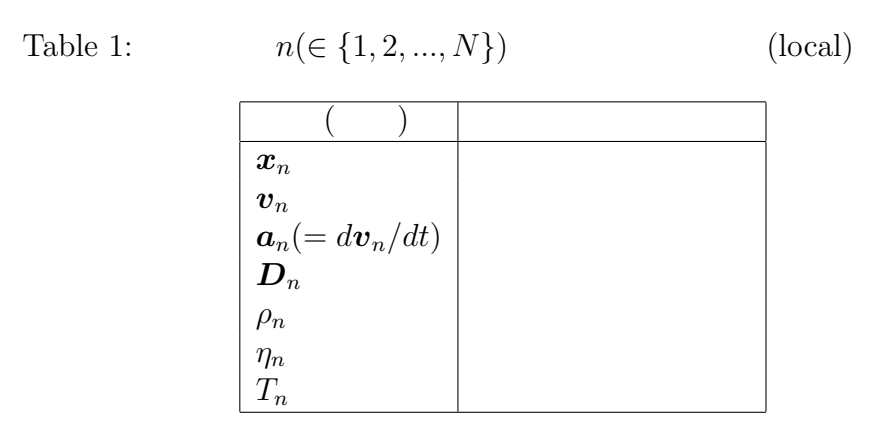

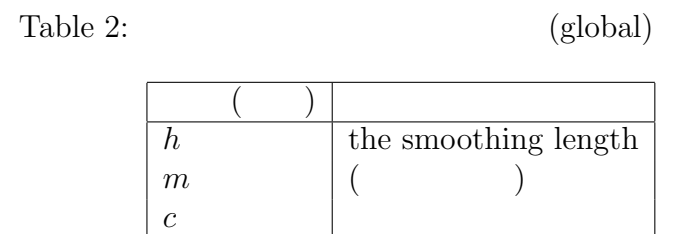

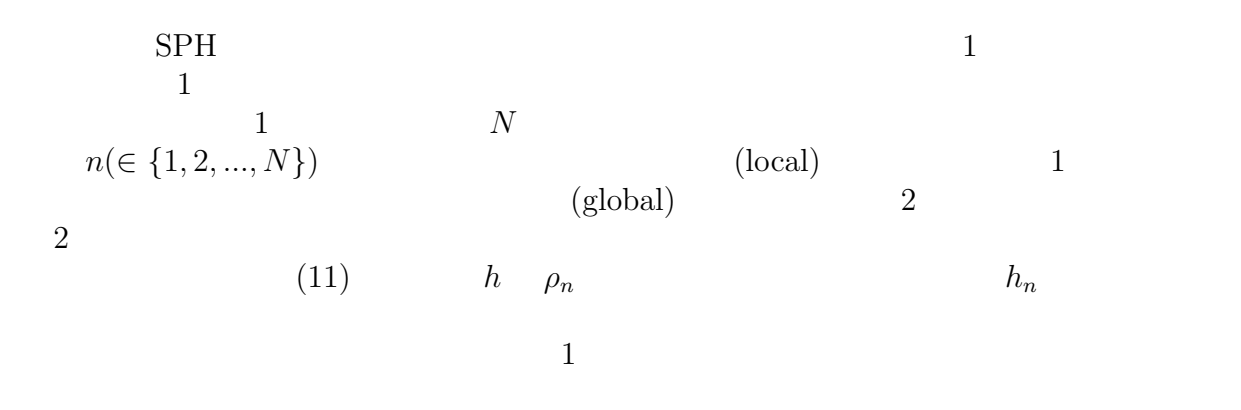

### $\rm C$

Fortran90

$$
\{(d\rho_n/dt), (d\mathbf{v}_n/dt), (dT_n/dt) : n \in \{1, 2, ..., N\}\}\
$$

$$
\{\boldsymbol{x}_n, \boldsymbol{v}_n, T_n, \rho_n, p_n, \eta(D)_n : n \in \{1, 2, ..., N\}\}\
$$
SPH

leapfrog 2000 to 2000 to 2000 to 2000 to 2000 to 2000 to 2000 to 2000 to 2000 to 2000 to 2000 to 2000 to 2000 to 2000 to 2000 to 2000 to 2000 to 2000 to 2000 to 2000 to 2000 to 2000 to 2000 to 2000 to 2000 to 2000 to 2000

$$
t = t_0 \qquad \qquad \Delta t
$$

$$
\begin{cases}\n\rho_n(t_0 + (\Delta t/2)) = \rho_n(t_0) + (\Delta t/2)(d\rho_n/dt)|_{t=t_0}, \\
\mathbf{v}_n(t_0 + (\Delta t/2)) = \mathbf{v}_n(t_0) + (\Delta t/2)(d\mathbf{v}_n/dt)|_{t=t_0}, \\
\mathbf{x}_n(t_0 + (\Delta t/2)) = \mathbf{x}_n(t_0) + (\Delta t/2)\mathbf{v}_n(t_0), \\
T_n(t_0 + (\Delta t/2)) = T_n(t_0) + (\Delta t/2)(dT_n/dt)|_{t=t_0}.\n\end{cases}
$$
\n
$$
t = t_0 + n\Delta t + (\Delta t/2) \text{ for } n = 1, 2, 3, \dots \qquad \rho_n \quad \mathbf{v}_n \quad T_n
$$
\n(15)

$$
\begin{cases}\n\rho_n(t + (\Delta t/2)) = \rho_n(t - (\Delta t/2) + (\Delta t/2)(d\rho_n/dt)|_{t-\Delta t}, \n\mathbf{v}_n(t + (\Delta t/2)) = \mathbf{v}_n(t - (\Delta t/2)) + (\Delta t/2)(d\mathbf{v}_n/dt)|_{t-\Delta t}, \nT_n(t + (\Delta t/2)) = T_n(t - (\Delta t/2)) + (\Delta t/2)(dT_n/dt)|_{t-\Delta t}.\n\end{cases}
$$
\n(16)

$$
t = t_0 + n\Delta t \text{ for } n = 1, 2, 3, \dots \qquad \rho_n \quad \mathbf{v}_n \quad \mathbf{x}_n \quad T_n
$$

$$
\begin{cases}\n\rho_n(t + (\Delta t/2)) = \rho_n(t - (\Delta t/2) + \Delta t (d\rho_n/dt)|_t, \\
\mathbf{v}_n(t + (\Delta t/2)) = \mathbf{v}_n(t - (\Delta t/2)) + \Delta t (d\mathbf{v}_n/dt)|_t, \\
\mathbf{x}_n(t + (\Delta t/2)) = \mathbf{x}_n(t - (\Delta t/2)) + \Delta t \mathbf{v}_n(t), \\
T_n(t + (\Delta t/2)) = T_n(t - (\Delta t/2)) + \Delta t (dT_n/dt)|_t.\n\end{cases}
$$
\n
$$
t = t_0 + n\Delta t \text{ for } n = 1, 2, 3, \dots
$$
\n
$$
\mathbf{D}_n \quad \eta_n \qquad t \qquad \{\mathbf{v}_n(t) : n \in
$$

$$
\{1, 2, ..., N\}\}
$$
 
$$
\{T_n(t) : n \in \{1, 2, ..., N\}\}
$$

$$
\begin{array}{cccc}\n\mathbf{2} & \rho_n & \mathbf{v}_n & T_n \\
1 & \text{leapfrog} & N & d\rho_n/dt & d\mathbf{v}_n/dt \\
\frac{dT_n}{dt} & & & \frac{d\rho_n}{dt} & \frac{d\mathbf{v}_n}{dt} & \frac{d\mathbf{v}_n}{dt} & \frac{
$$

 $h(h)$ 

 $W(\boldsymbol{x}-\boldsymbol{x}')$ 

$$
\nabla
$$
 (smoothing kernel)  $W(\mathbf{x} - \mathbf{x}', h)$   
1  $\nabla$ 

$$
\nabla 1 = \nabla \sum_{n=1}^{N} \frac{m}{\rho_n} W(\boldsymbol{x} - \boldsymbol{x}_n, h)
$$
  
\n
$$
= \sum_{n=1}^{N} \frac{m}{\rho_n} \nabla W(\boldsymbol{x} - \boldsymbol{x}_n, h).
$$
 (18)

$$
\sum_{n=1}^{N} \frac{m}{\rho_n} \nabla W(\boldsymbol{x} - \boldsymbol{x}_n, h) = 0.
$$
\n(19)

$$
(19)
$$

$$
d\rho_n/dt \text{ for } n = 1, 2, 3, ..., N
$$
  

$$
\rho_n(t)
$$

$$
\rho_n(t) = \sum_{l=1}^N mW(\boldsymbol{x}_n - \boldsymbol{x}_l, h). \tag{20}
$$

(20) 
$$
\rho_n(t)
$$
  
\n(12)  $\rho_n(t)$   
\n(20)  $t$   $\rho_n(t)$   $d\rho_n/dt$   
\n(1)

$$
\frac{d}{dt}\rho_n(t) = -\rho_n(t)\nabla \cdot \mathbf{v}_n(t)
$$
\n
$$
= -\rho_n(t)\nabla_n \cdot \sum_{l=1}^N \frac{m}{\rho_l(t)} \mathbf{v}_l(t)W(\mathbf{x}_n - \mathbf{x}_l, h)
$$
\n
$$
= -\rho_n(t)\sum_{l=1}^N \frac{m}{\rho_l(t)} \mathbf{v}_l(t) \cdot \nabla_n W(\mathbf{x}_n - \mathbf{x}_l, h).
$$
\n(21)

 $(19)$ 

$$
\frac{d}{dt}\rho_n(t) = -\rho_n(t)\sum_{l=1}^N \frac{m}{\rho_l(t)}(\boldsymbol{v}_l(t) - \boldsymbol{v}_n(t)) \cdot \nabla_n W(\boldsymbol{x}_n - \boldsymbol{x}_l, h).
$$
\n(22)

$$
\frac{t}{d\mathbf{v}_n/dt} \quad \text{for } n = 1, 2, 3, ..., N
$$
\n
$$
\frac{d\rho_n/dt}{dt} \tag{1}
$$

 $d\boldsymbol{v}_n/dt$ 

$$
\frac{d}{dt}v_{i,n}(t) = -\frac{1}{\rho_n(t)}\frac{\partial p_n}{\partial x_i} + \frac{1}{\rho_n(t)}\sum_{j \in \{x,y,z\}} \frac{\partial S_{ij,n}}{\partial x_j} + g_i.
$$
\n
$$
-(1/\rho_n)(\partial p_n/\partial x_i) \qquad (1/\rho_n)(\partial S_{ij,n}/\partial x_j)
$$
\n
$$
-(1/\rho_n)(\partial p_n/\partial x_i)
$$
\n
$$
-\frac{1}{\rho_n(t)}\frac{\partial p_n}{\partial x_i} = -\frac{\partial}{\partial x_i}(\frac{p_n}{\rho_n}) - \frac{p_n(t)}{\rho_n(t)^2}\frac{\partial \rho_n}{\partial x_i}.
$$
\n
$$
W(\mathbf{x} - \mathbf{x}', h)
$$
\n
$$
-\frac{1}{\rho_n(t)}\frac{\partial p_n}{\partial x_i} = -\frac{\partial}{\partial x_{i,n}}\sum_{l=1}^N \frac{m}{\rho_l(t)}\frac{p_l(t)}{\rho_l(t)}W(\mathbf{x}_n - \mathbf{x}_l, h)
$$
\n
$$
-\frac{p_n(t)}{\rho_n(t)^2}\frac{\partial}{\partial x_{i,n}}\sum_{l=1}^N \frac{m}{\rho_l(t)}\rho_l(t)W(\mathbf{x}_n - \mathbf{x}_l, h)
$$
\n
$$
= -\sum_{l=1}^N m(\frac{p_l(t)}{\rho_l(t)^2} + \frac{p_n(t)}{\rho_n(t)^2})\frac{\partial W(\mathbf{x}_n - \mathbf{x}_l, h)}{\partial x_{i,n}}.
$$
\n(25)

*∂xi,n*

*l*=1

 $(1/\rho_n)(\partial S_{ij,n}/\partial x_j)$ 

$$
\frac{1}{\rho_n(t)} \frac{\partial S_{ij,n}}{\partial x_j} = \frac{1}{\rho_n(t)} \frac{\partial}{\partial x_{j,n}} \sum_{l=1}^N \frac{m}{\rho_l} S_{ij,l} W(\boldsymbol{x}_n - \boldsymbol{x}_l, h)
$$
\n
$$
= \sum_{l=1}^N \frac{m S_{ij,l}(t)}{\rho_n(t) \rho_l(t)} \frac{\partial W(\boldsymbol{x}_n - \boldsymbol{x}_l, h)}{\partial x_{j,n}}.
$$
\n(26)

 $(19)$ 

$$
\sum_{l=1}^{N} \frac{m S_{ij,n}(t)}{\rho_n(t)\rho_l(t)} \frac{\partial W(\boldsymbol{x}_n - \boldsymbol{x}_l, h)}{\partial x_{j,n}} = 0,
$$
\n(27)\n  
\n(26) (27)

$$
\frac{1}{\rho_n(t)} \frac{\partial S_{ij,n}}{\partial x_j} = \sum_{l=1}^N \frac{m}{\rho_n(t)\rho_l(t)} [S_{ij,n}(t) + S_{ij,l}(t)] \frac{\partial W(\boldsymbol{x}_n - \boldsymbol{x}_l, h)}{\partial x_{j,n}},
$$
(28)

$$
(23) (25) (28) d\mathbf{v}_n/dt
$$

$$
\frac{d\boldsymbol{v}_n}{dt} \longrightarrow \frac{d\boldsymbol{v}_n}{dt} - \sum_{l=1}^N \frac{m}{\rho_n(t)} \Pi_{nl} \nabla_n W(\boldsymbol{x}_n - \boldsymbol{x}_l, h), \qquad (29)
$$

$$
\Pi_{nl} = \begin{cases}\n(1/2)(-\alpha\mu_{nl} + \beta\mu_{nl}^2)/(\rho_n + \rho_l) & \text{for } (\boldsymbol{v}_n - \boldsymbol{v}_l) \cdot (\boldsymbol{x}_n - \boldsymbol{x}_l) < 0, \\
0 & \text{for } (\boldsymbol{v}_n - \boldsymbol{v}_l) \cdot (\boldsymbol{x}_n - \boldsymbol{x}_l) \ge 0,\n\end{cases}
$$
\n(30)

$$
\mu_{nl} = \frac{h(\boldsymbol{v}_n - \boldsymbol{v}_l) \cdot (\boldsymbol{x}_n - \boldsymbol{x}_l)}{|\boldsymbol{x}_n - \boldsymbol{x}_l|^2 + (h^2/100)},
$$
\n(31)

 $(2)$ 

 $dT_n/dt$  for  $n = 1, 2, 3, ..., N$ 

$$
\frac{dT_n}{dt}(t) = k \sum_{l=1}^{N} \frac{m}{\rho_l(t)} T_l(t) \nabla^2 W(\boldsymbol{x}_n - \boldsymbol{x}_l, h),
$$
\n(32)

$$
\frac{dT_n}{dt}(t) = k \sum_{l=1}^{N} \frac{m}{\rho_l(t)} [T_l(t) - T_n(t)] \nabla_n^2 W(\boldsymbol{x}_n - \boldsymbol{x}_l, h). \tag{33}
$$

 $[5]$ 

$$
SPH \t\t dT_n/dt
$$

$$
\frac{dT_n}{dt}(t) = k \sum_{l=1}^{N} \frac{m}{\rho_l(t)} \left[ \frac{4\rho_n(t)}{\rho_n(t) + \rho_l(t)} \right] [T_n(t) - T_l(t)] \frac{(\mathbf{x}_n - \mathbf{x}_l) \cdot \nabla_n W(\mathbf{x}_n - \mathbf{x}_l, h)}{|\mathbf{x}_n - \mathbf{x}_l|^2 + (1/100)h^2}.
$$
(34)

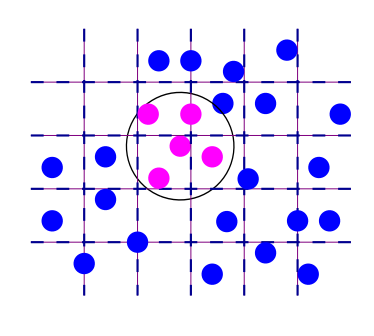

$$
Figure 6:
$$

 $\Delta t$ 

 $\Delta t$ 

$$
\Delta t = \frac{1}{10} \min[\frac{h}{|\mathbf{v}_{\text{max}}| + c}, \frac{h^2}{6\eta_{\text{max}}}].
$$
\n(35)

 $h,h)$ 

 $1$ Update particle neighbours and all the particle neighbours and in the set of  $\mathcal{L}$  $6h$ 

 $\left(\text{inter-penetration}\right)$ 

$$
\boldsymbol{v}_n \longrightarrow \boldsymbol{v}_n + \epsilon \sum_{l=1}^N \frac{m}{(1/2)[\rho_n(t) + \rho_l(t)]} (\boldsymbol{v}_l - \boldsymbol{v}_n) W(\boldsymbol{x}_n - \boldsymbol{x}_l, h) \quad \text{for } \forall \epsilon \in [0, 1]. \quad (36)
$$

$$
\begin{array}{cc}\n\mathbf{3} & W(\boldsymbol{x} - \boldsymbol{x}', h) \\
& W(\boldsymbol{x} - \boldsymbol{x}', h)\n\end{array}
$$

 $W(\boldsymbol{x}-\boldsymbol{x}',h)$ 

$$
\frac{\partial}{\partial x_i} W(\mathbf{x} - \mathbf{x}', h) = -\frac{3x_i}{\pi h^5 q} \begin{cases} q[1 - (3/4)q] & \text{for } 0 \le q < 1, \\ (1/4)(2 - q)^2 & \text{for } 1 \le q < 2, \\ 0 & \text{for } 2 \le q, \end{cases}
$$
(37)

$$
\nabla^2 W(\mathbf{x} - \mathbf{x}', h) = -\frac{3}{\pi h^5} \begin{cases} 3(1-q) & \text{for } 0 \le q < 1, \\ (1/q)(2 - 3q + q^2) & \text{for } 1 \le q < 2, \\ 0 & \text{for } 2 \le q, \end{cases}
$$
(38)

 $q = |\boldsymbol{x} - \boldsymbol{x}'|/h$ 

## **References**

- [1] G. R. Liu and M. B. Liu, *Smoothed particle hydrodynamics: a meshfree particle method* (World Scientific, Singapore, 2003).
- [2] A. Paiva, F. Petronetto, T. Lewiner and G. Tavares, 'Particle-based non-Newtonian fluid animation for melting objects', Proceedings of the Sibgrapi 2006 (IEEE Press) pp. 78–85.
- [3] J. R. R. Siffert, P. R. de Souza Mendes and E. S. S. Dutra, 'Gas displacement of viscoplastic liquids in capillary tubes' in XII CREEM 2005, Ilha Solteria, XII Congresso Nacional de Estudantes de Engenharia Mecânica.
- [4] J. J. Monaghan and R. A. Gingold, 'Shock simulation by the particle method SPH', Journal of Computational Physics, **52**, 374–389 (1983).
- [5] S. J. Cummins and M. Rudman, 'An SPH Projection Method', Journal of Computational Physics **152**, 584–607 (1999).